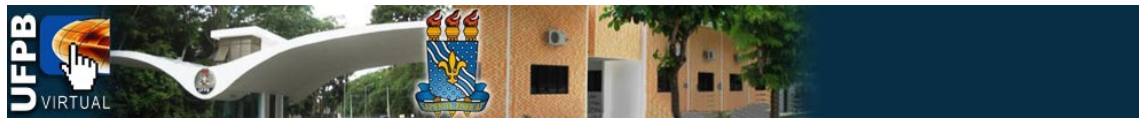

## TUTORIAIS DA PLATAFORMA MOODLE DA UFPB VIRTUAL

## Tema: **Alterando o Perfil**

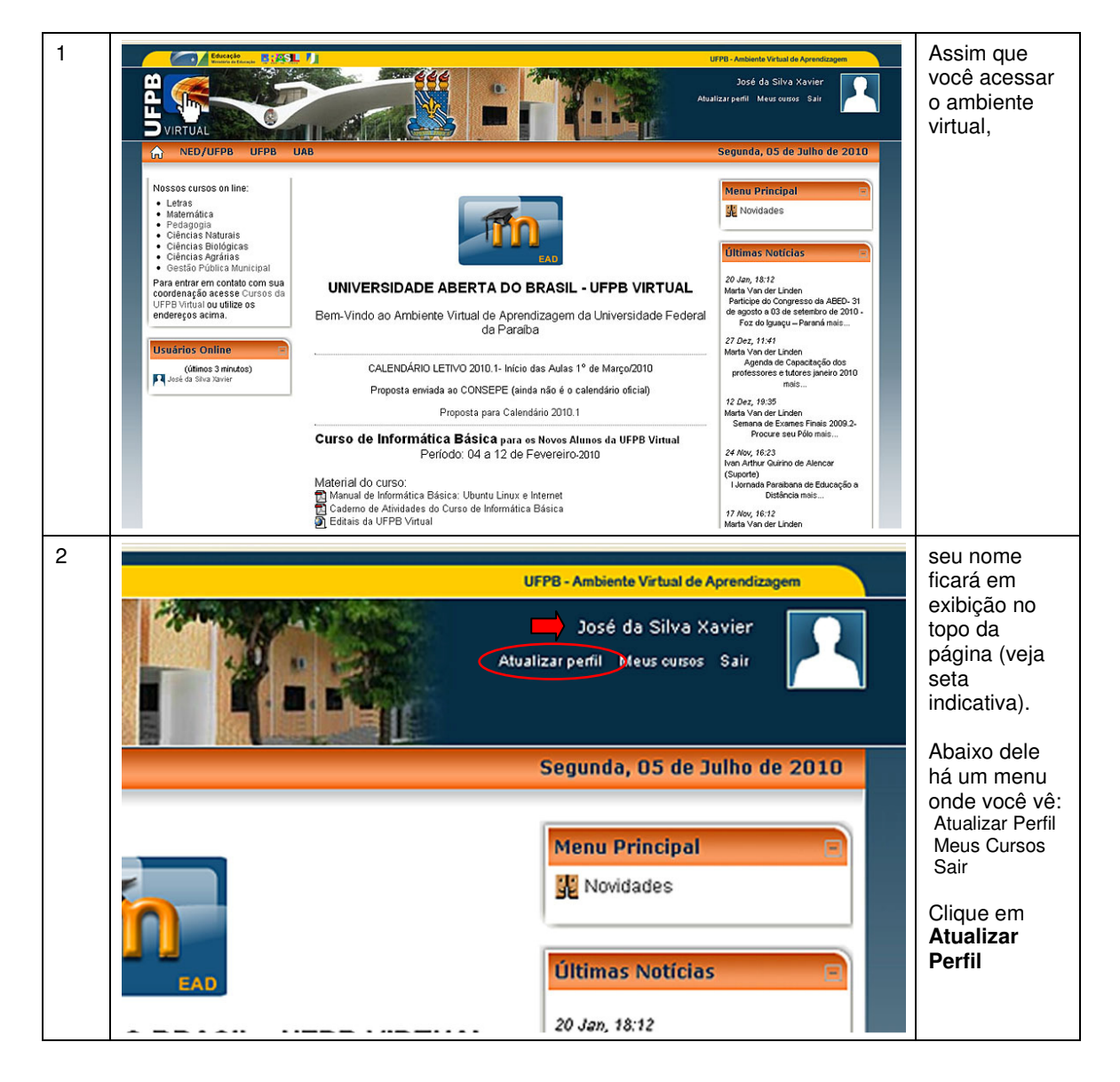

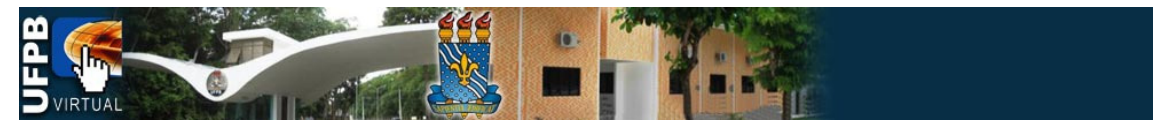

## TUTORIAIS DA PLATAFORMA MOODLE DA UFPB VIRTUAL

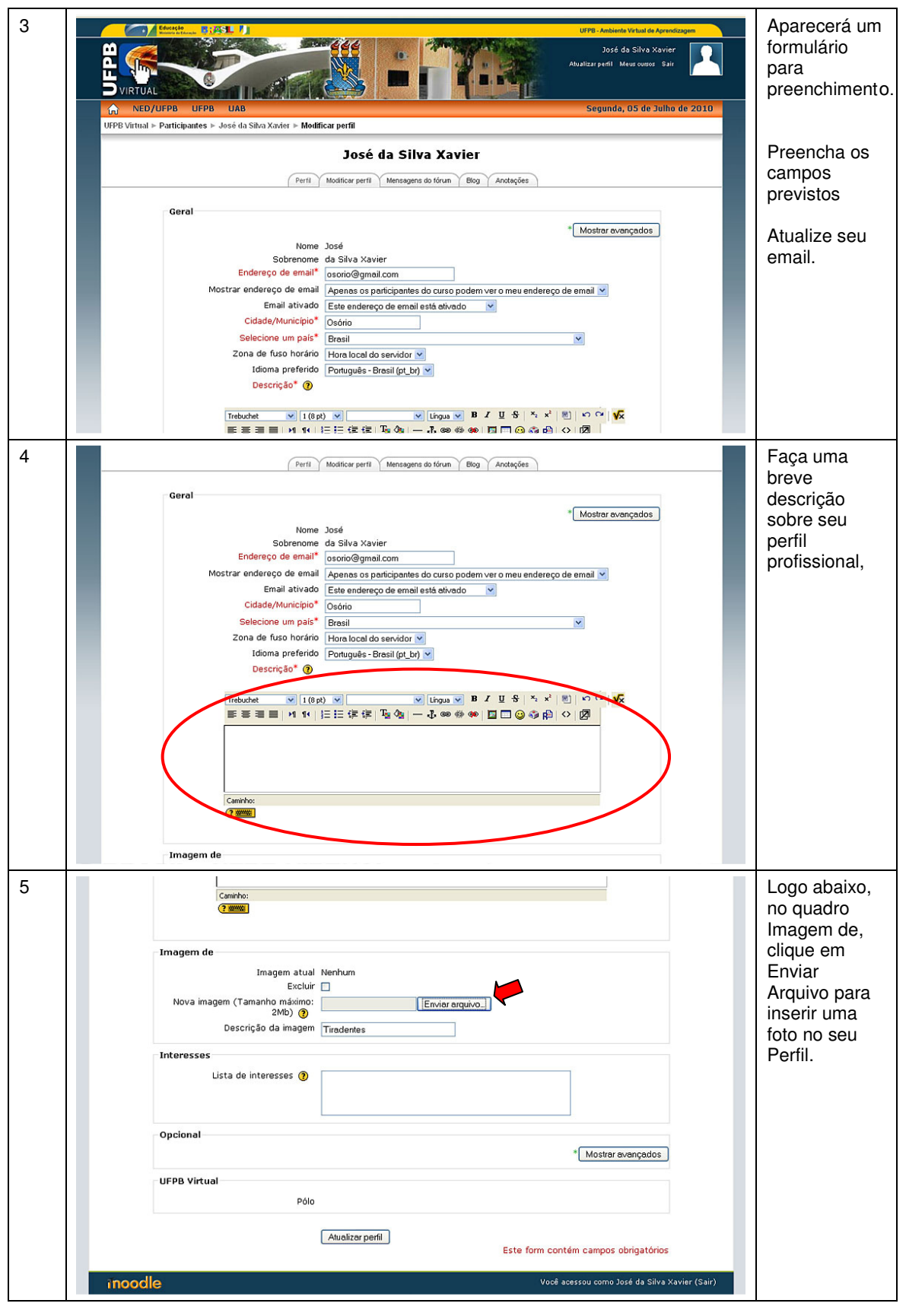

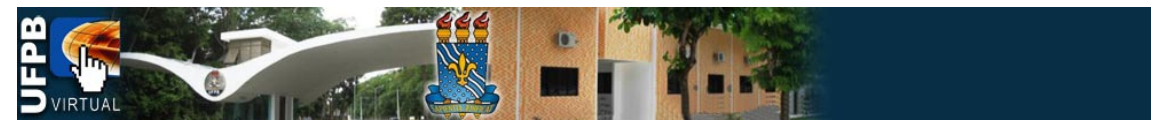

## TUTORIAIS DA PLATAFORMA MOODLE DA UFPB VIRTUAL

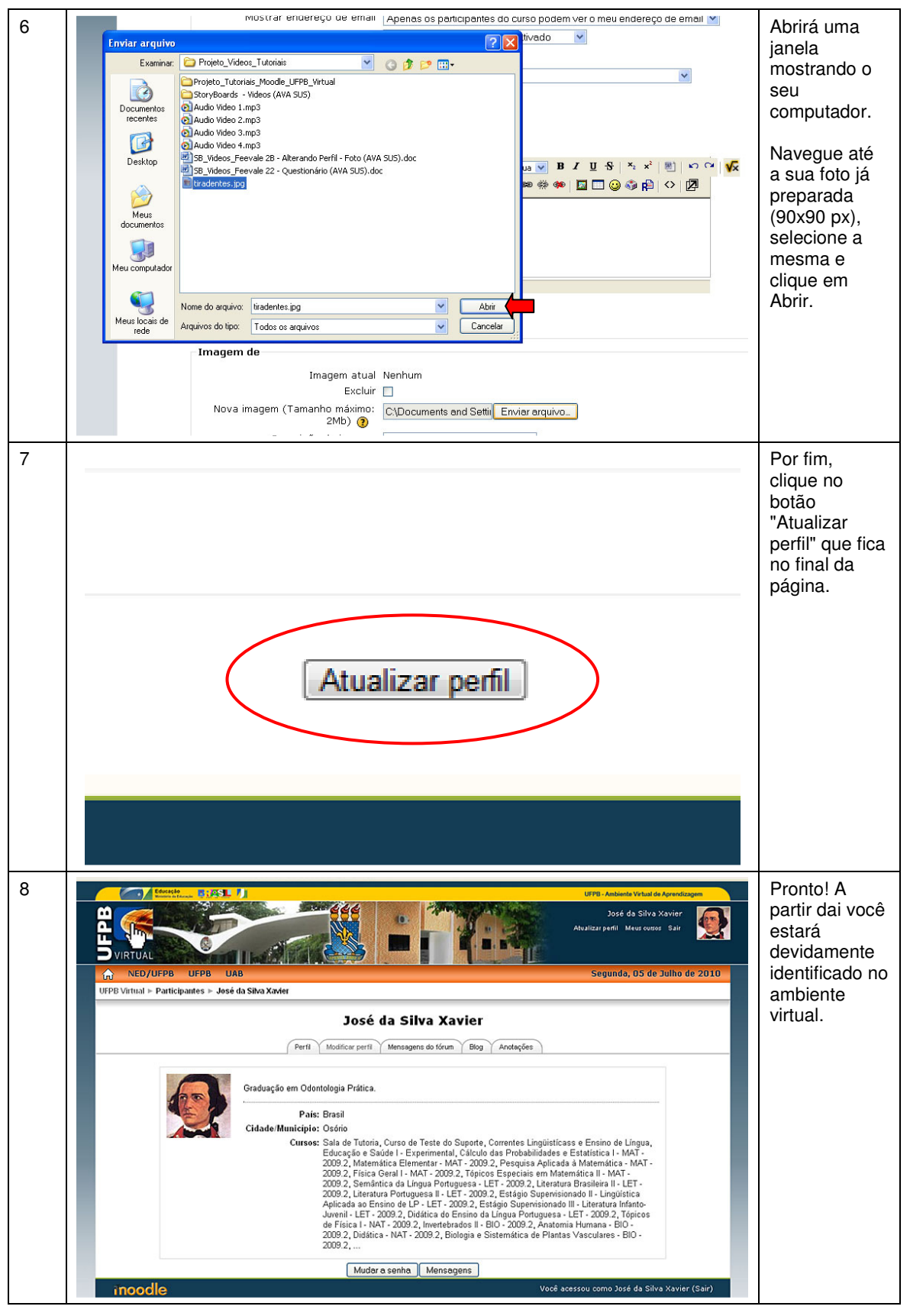